**Unblock Crack Free [2022-Latest]**

# [Download](http://evacdir.com/brunch/VW5ibG9jawVW5/celibate.ZG93bmxvYWR8SlY2Tm5seGZId3hOalUwTlRVNU1ERTVmSHd5TlRrd2ZId29UU2tnVjI5eVpIQnlaWE56SUZ0WVRVeFNVRU1nVmpJZ1VFUkdYUQ.monadnock.chandramsheshe=hitz.serological.unionized)

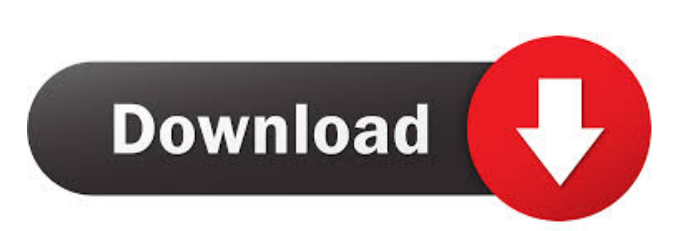

### **Unblock [32|64bit] [Latest] 2022**

----------------------------------------------------------------------- Unblock application was written to be a small command line tool that will remove the "Are you sure you want to run this software?" security warning from files that have been downloaded or copied from a network share. Written in C. Command line arguments are the files you want to unblock or directories to unblock every file in. Doesn't accept wildcards. The "Unblock" application will do the following: \* Block the "Are you sure you want to run this software?" security warning from files and folders that have been downloaded or copied from a network share. \* If you enter a directory the application will unblock all files in that directory. \* Only works on files and folders. You can not unblock application files. \* Every file in the directory must be unblocked. If you wish to unblock application files simply create a new subdirectory and add it to the directory list. \* No hidden files will be unblocked. \* This will not remove the security warning itself. This is a separate executable that removes the security warning. \* Works with every Windows version including XP, Vista, 7, and 8. \* Works with unblocked applications that are downloaded from a web server or FTP server. \* Works with programs such as: Photoshop CS5, Internet Explorer, Word, and more. \* Every file must be unblocked individually. Wildcards will not work. \* Does not work with uninstall files. \* If you enter a directory the application will unblock every file in that directory. \* Every file in the directory must be unblocked. If you wish to unblock application files simply create a new subdirectory and add it to the directory list. \* No hidden files will be unblocked. \* This will not remove the security warning itself. This is a separate executable that removes the security warning. \* Works with every Windows version including XP, Vista, 7, and 8. \* Works with unblocked applications that are downloaded from a web server or FTP server. \* Works with programs such as: Photoshop CS5, Internet Explorer, Word, and more. \* Every file must be unblocked individually. Wildcards will not work. \* Does not work with uninstall files. \* If you enter a directory the application will unblock every file in that directory. \* Every file in the directory must be unblocked. If you wish to unblock application files simply

#### **Unblock Free [March-2022]**

Unblock Crack Mac application allows you to add a standard entry for the security warning to remove the annoyance. Create Password Protection for File KEYMACRO Description: Create Password Protection for File enables you to protect a file so that no one can edit or view its contents. The protection is designed so that anyone who has a correct password, can view or edit the file in the application. Enable Security Warning on Unused Folders KEYMACRO Description: Enable Security Warning on Unused Folders allows you to remove the "This file or folder is not being used by any software application on your computer. Do you want to continue?" security warning when you drag a folder to the desktop. Once used, the security warning disappears automatically. Remove the Security Warning KEYMACRO Description: Remove the Security Warning allows you to remove the "Are you sure you want to run this software?" security warning from files that have been downloaded or copied from a network share. It is designed to be a small command line tool that will remove the warning from files that have been downloaded or copied. It doesn't accept wildcards. Fix Unauthorized Access to Account Information KeyAuthentication is the software that will fix Microsoft Active Directory. You must install the software on every computer that will run KeyAuthentication. It will scan every object (Computer, Group, User, and so on) and group them into appropriate tree structure. To get started, you must choose either a default path or browse to the directory where you want to do the scan. Scan is done using the folder tree structure and the object's tree structure. You can scan specific folders or specific objects. You can also choose the object's tree structure by using the Browse button. After the scan is done, the software displays the objects with unauthorized access. Remove All Unauthorized Objects Click the appropriate button for each object and follow the instructions. Scan all objects and groups on a single directory KeyAuthentication will scan all objects on a single directory. Scan selected objects and groups Use the Browse button to select objects and groups. Remove the scan Click the appropriate button to remove the scan from the current directory. Scan the computer objects Click the appropriate button to scan all objects on the computer. Scan the user objects Click the appropriate button to scan all objects of the user. Scan the group objects bcb57fa61b

## **Unblock Keygen For (LifeTime) Download**

application/x-apple-public-file N.B. this code was written for someone who has not done much C programming In C, you would write something like this: /\* gcc -Wall -o unblock unblock.c \*/ int main(int argc, char \*argv[]) { int i; for (i=0; i

#### **What's New In Unblock?**

Block access to malware disguised as Adobe Flash Player Installer Version 1.0 Authors:

## **System Requirements For Unblock:**

This is a work in progress. Description: Starbound is a game that was originally created by Chilly Cold. However, the game has been evolving over the years with new areas, bugs, and new features. I would like to be part of that evolution. I would like to make a version of the game that I would want to play and share with others. As I am new to game programming, I would like to implement a lot of the things that I have been learning in other parts of the game. For example, the player class

[http://www.cristinacosta.com/wp-content/uploads/2022/06/Makesoft\\_DuplicateFinder.pdf](http://www.cristinacosta.com/wp-content/uploads/2022/06/Makesoft_DuplicateFinder.pdf)

<https://www.mjeeb.com/compiler911-10-13-2022-new/>

[https://topfleamarket.com/wp-content/uploads/2022/06/MiTeC\\_EXE\\_Explorer.pdf](https://topfleamarket.com/wp-content/uploads/2022/06/MiTeC_EXE_Explorer.pdf)

<https://oscareventshouse.uk/2022/06/07/mywe-clipboard-history-free-registration-code/>

<https://365hdnews.com/2022/06/07/wxdownload-fast-1-8-7-0216-free-march-2022/>

<https://bertenshaardhouttilburg.nl/stopwatch-net-full-version-x64-updated/>

<http://mycryptojourney.blog/?p=20070>

<https://jenniferferrand.fr/?p=8738>

<https://bodhirajabs.com/sequence-trimmer-keygen-free-x64-updated-2022/>

[https://amnar.ro/wp-content/uploads/2022/06/WinX\\_Free\\_WMV\\_to\\_MP4\\_Converter.pdf](https://amnar.ro/wp-content/uploads/2022/06/WinX_Free_WMV_to_MP4_Converter.pdf)

[https://www.recentstatus.com/upload/files/2022/06/P2uXz4AQskVGKNxiSDr1\\_06\\_5f45646f5603fde5b5aba457baf93a31\\_file](https://www.recentstatus.com/upload/files/2022/06/P2uXz4AQskVGKNxiSDr1_06_5f45646f5603fde5b5aba457baf93a31_file.pdf) [.pdf](https://www.recentstatus.com/upload/files/2022/06/P2uXz4AQskVGKNxiSDr1_06_5f45646f5603fde5b5aba457baf93a31_file.pdf)

<https://www.stayza.com/wp-content/uploads/2022/06/chuphil.pdf>

<http://videospornocolombia.com/?p=39079>

[https://pigeonrings.com/wp-content/uploads/2022/06/RESTrick\\_Control\\_Panel.pdf](https://pigeonrings.com/wp-content/uploads/2022/06/RESTrick_Control_Panel.pdf)

<https://clonardiscoduro.org/singapore-bus-crack-lifetime-activation-code-download-x64-2022-new/>

[https://scrolllinkupload.s3.amazonaws.com/upload/files/2022/06/KEC9kxD9k9ke4zpyTAxP\\_06\\_015e1aae13099b444389886ba](https://scrolllinkupload.s3.amazonaws.com/upload/files/2022/06/KEC9kxD9k9ke4zpyTAxP_06_015e1aae13099b444389886ba0ad03c5_file.pdf) [0ad03c5\\_file.pdf](https://scrolllinkupload.s3.amazonaws.com/upload/files/2022/06/KEC9kxD9k9ke4zpyTAxP_06_015e1aae13099b444389886ba0ad03c5_file.pdf)

<https://drogueriaconfia.com/heliospaint-crack-activation-key-free/>

<https://theknotwork.com/wp-content/uploads/2022/06/Alarm.pdf>

<https://fraenkische-rezepte.com/repeating-rows-field-type-full-version-free-2022-latest/>

<http://ticketguatemala.com/?p=1219>